МИНИСТЕРСТВО ОБРАЗОВАНИЯ И НАУКИ ЗАБАЙКАЛЬСКОГО КРАЯ

Государственное профессиональное образовательное учреждение «Забайкальский государственный колледж»

morementh@nEr

УТВЕРЖДАЮ ель директора по УР<br>- В.А. Лисовская  $\rightarrow$  ab yomn 20225.  $\overline{\langle}$ 

# РАБОЧАЯ ПРОГРАММА УЧЕБНОЙ ДИСЦИПЛИНЫ

# **EH. 02 Информатика**

Для специальности 21.02.06 «Информационные системы обеспечения градостроительной деятельности»

Программа учебной дисциплины разработана на основе Федерального<br>образовательного стандарта (далее ФГОС) по специальности среднего профессионального образования (далее СПО) 22.02.06 Информационные<br>системы обеспечения градостроительной деятельности

 $\frac{1}{2}$ 

Организация - разработчик ГПОУ «Забайкальский государственный

Разработчики: Рябко Наталья Владимировна, преподаватель<br>Гусакова Яна Валерьевна, преподаватель

Председатель П(Ц)К Ивдиц Рассмотрено на заседании П(Ц)К 00Д протокол № 10 от «19» индерес 2018.

# **СОДЕРЖАНИЕ**

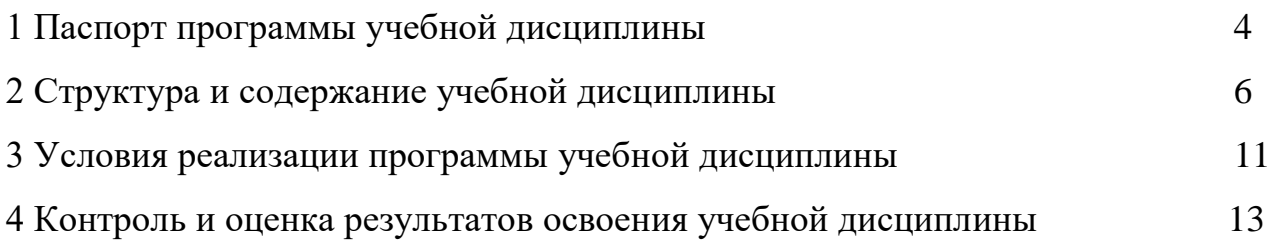

## **1 ПАСПОРТ ПРОГРАММЫ УЧЕБНОЙ ДИСЦИПЛИНЫ**

Информатика

#### **1.1 Область применения программы**

Программа учебной дисциплины является частью основной профессиональной образовательной программы в соответствии с ФГОС по специальности СПО 22.02.06 Информационные системы обеспечения градостроительной деятельности.

Программа учебной дисциплины может быть использована в дополнительном профессиональном образовании (в программах повышения квалификации и переподготовки) и профессиональной подготовке по вышеуказанной специальности.

### **1.2 Место дисциплины в структуре основной профессиональной образовательной программы**

Дисциплина относится к математическому и общему естественнонаучному циклу ОПОП

### **1.3 Цели и задачи дисциплины – требования к результатам освоения дисциплины:**

В результате освоения дисциплины студент должен уметь:

- формировать текстовые документы, включающие таблицы и формулы;

- применять электронные таблицы для решения профессиональных задач;

- выполнять ввод, вывод, отображение, преобразование и редактирование графических объектов;

- работать с базами данных;

- работать с носителями информации;

В результате освоения дисциплины студент должен знать:

- программный сервис создания, обработки и хранения текстовых документов, включающих таблицы и формулы;

- технологию сбора и обработки материалов с применением электронных таблиц;

- виды компьютерной графики и необходимые программные средства;

- приемы создания изображений в векторных и растровых редакторах

# **1.4 Рекомендуемое количество часов на освоение программы учебной дисциплины:**

максимальной учебной нагрузки обучающегося 138 часов, в том числе: обязательной аудиторной учебной нагрузки обучающегося 92 часа; самостоятельной работы обучающегося 46 часа.

# **2 Структура и содержание учебной дисциплины**

# **2.1 Объем учебной дисциплины и виды учебной работы**

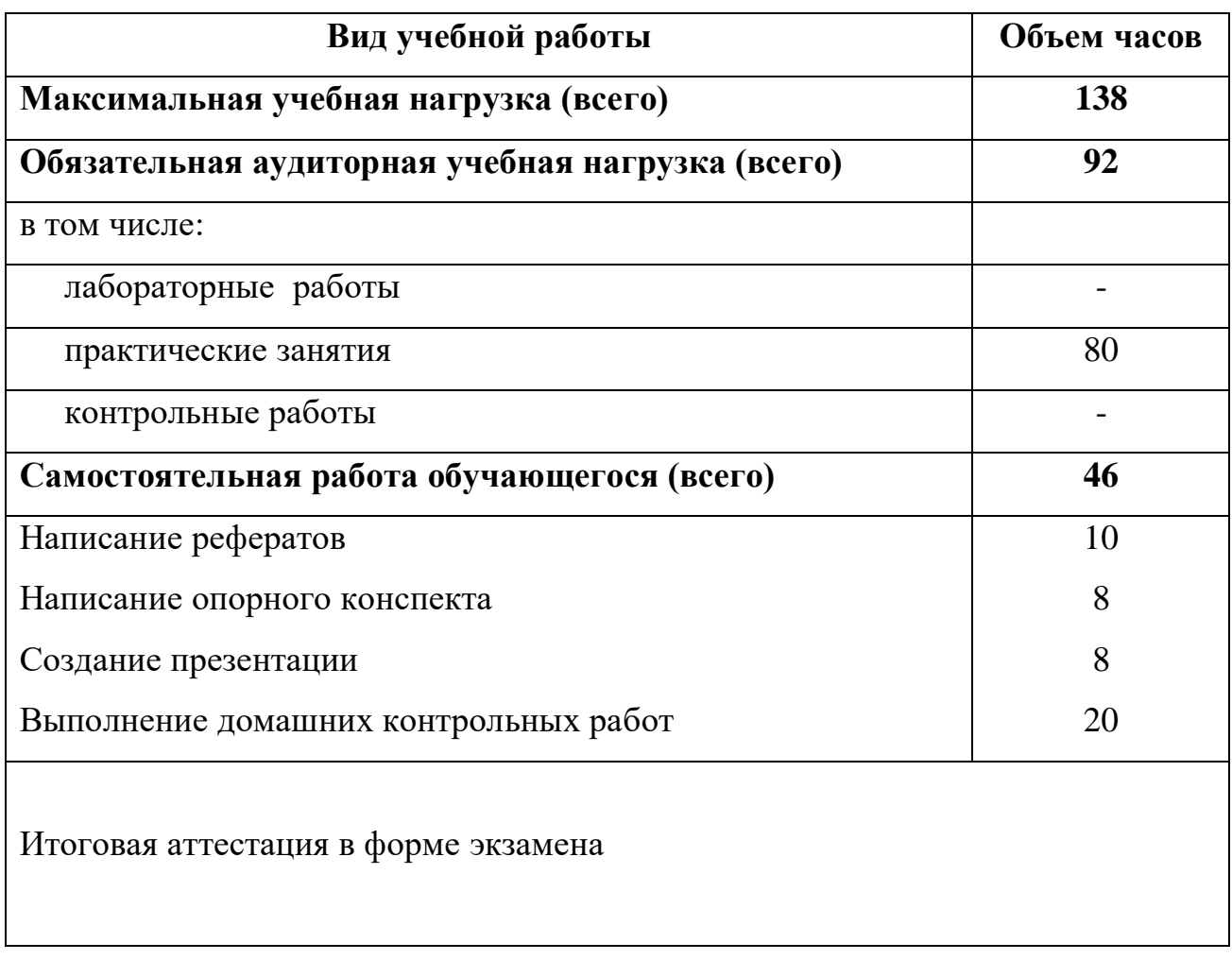

# **2.2 Тематический план и содержание учебной дисциплины**

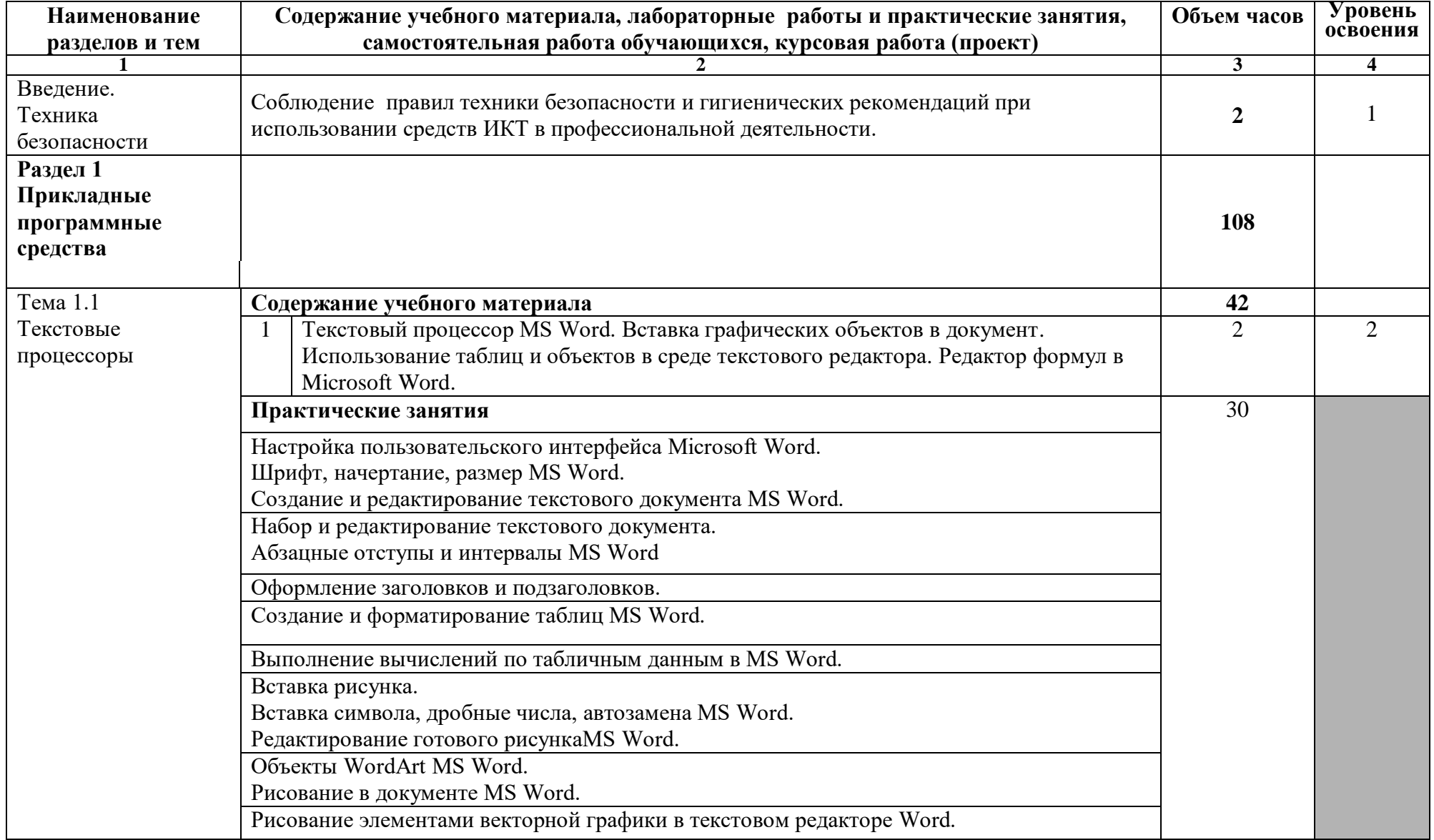

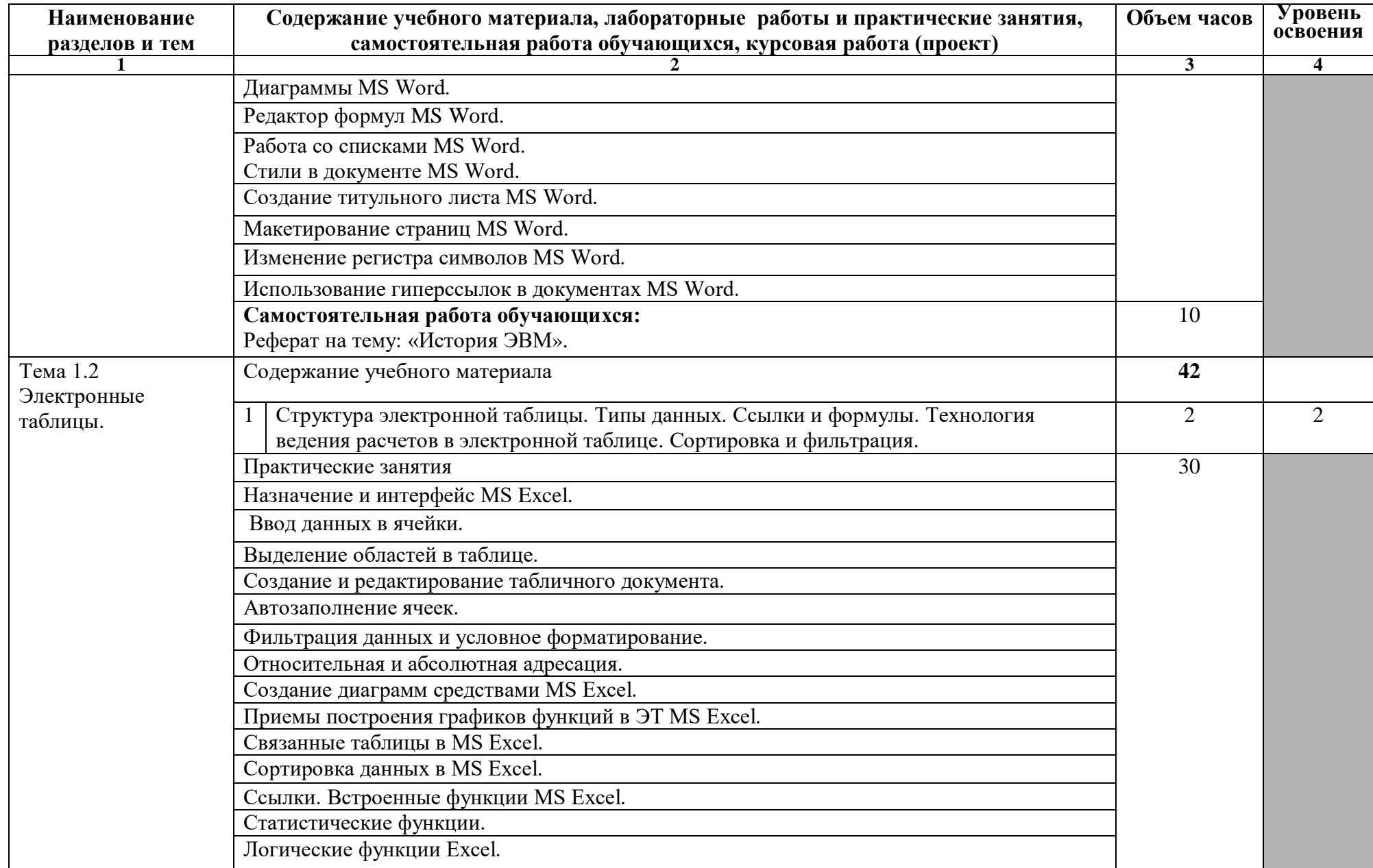

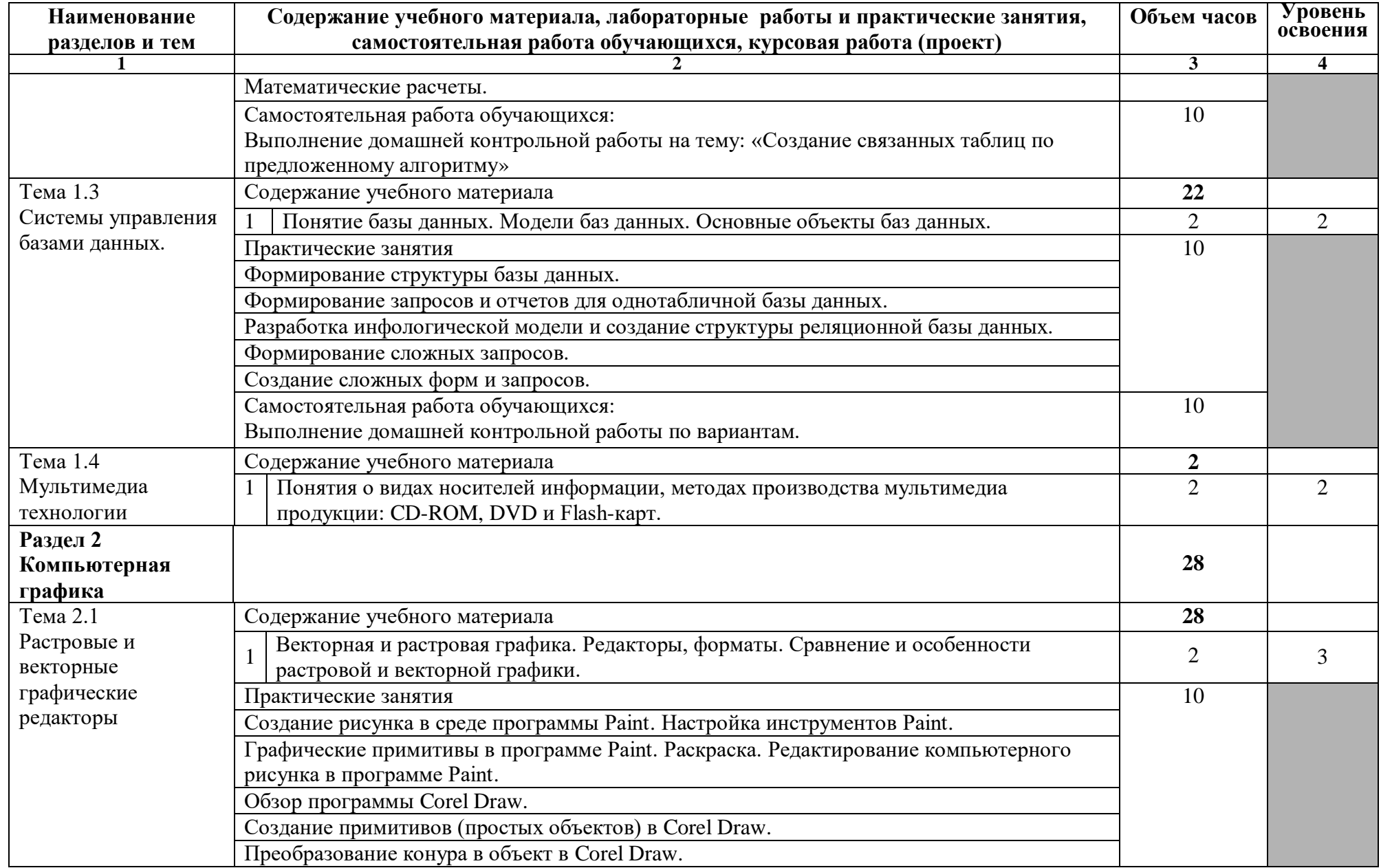

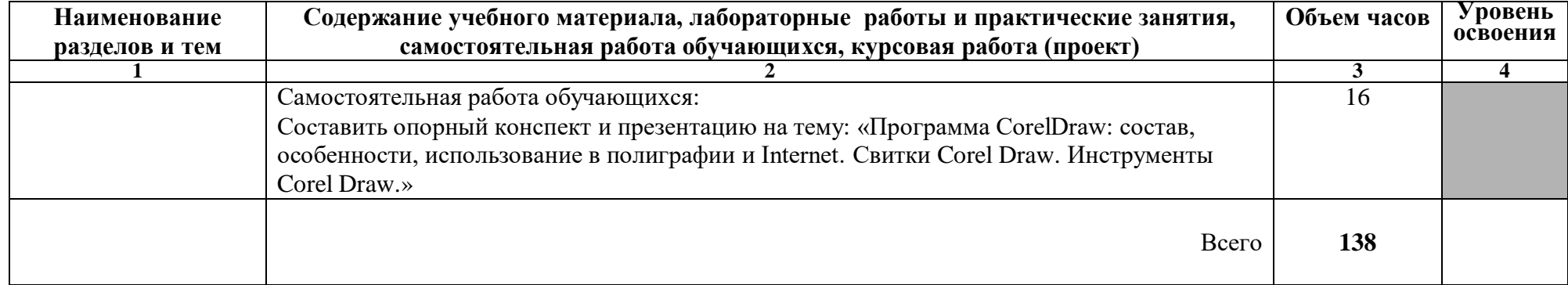

# **3 УСЛОВИЯ РЕАЛИЗАЦИИ ПРОГРАММЫ ДИСЦИПЛИНЫ**

### **3.1 Требования к минимальному материально-техническому обеспечению**

Реализация учебной дисциплины требует наличия кабинета информатики и лаборатории информационных технологий в профессиональной деятельности.

Оборудование учебного кабинета:

- рабочая доска,

- мебель, шкаф для хранения учебно-наглядных пособий и носителей информации;

- посадочные места обучающихся;

- рабочее место преподавателя;

- наглядные пособия (стенды, раздаточный материал)

Технические средства обучения:

- компьютерная техника для обучающихся с наличием лицензионного программного обеспечения;

- интерактивная доска;

- мультимедийный проектор;

- источник бесперебойного питания;

- колонки.

### **3.2. Информационное обеспечение обучения**

#### **Основные источники:**

1. Г60 Информационные технологии: учебник.- 2-е изд., перераб. И доп. / О.Л.Голицына, Н.В.Максимов, Т.Л.Партыка, И.И.Попов.- М.:ФОРУМ:ИНФРА – М, 2020. – 608с.:ил.

2. Гаврилов М.В., Климов В.А., Информатика и информационные технологии 4-е изд., пер. и доп. Учебник для СПО, Юрайт, 2016 г., 383 стр.

3. Иопа, Н. И., Информатика (для технических направлений) : учебное пособие / Н. И. Иопа. — Москва : КноРус, 2022. — 470 с. — ISBN 978- 5-406-09354-2. — URL: https://book.ru/book/943046 (дата обращения: 28.09.2023). — Текст : электронный.

4. Филимонова, Е. В., Информатика и информационные технологии в профессиональной деятельности : учебник / Е. В. Филимонова. — Москва : Юстиция, 2020. — 213 с. — ISBN 978-5-4365-4574-5. — URL: https://book.ru/book/935646 (дата обращения: 28.09.2023). — Текст : электронный.

#### **Дополнительные источники:**

1. Ляхович В.Ф., Крамаров С.О. Л 14 Основы информатики. Изд. 4-е. – Ростов-н/Д:Феникс, 2004. – 704 с. (Серия «СПО».).

2. Ч-49 Информатика. Учебное пособие для среднего профессионального образования (CD+) / Под общ. ред. И.А.Черноскутовой – СПб.: Питер, 2005. – 272 с.: ил.

3. Шафрин Ю.А. Информационные технологии: В 2ч. Ч.2: Офисная технология и информационные системы. – М.: Лаборатория базовых знаний, 1999. – 336с.

4. Ж34 Основы информатики: учебное пособие / М.В.Жаров, А.Р. Палтиевич, А.В. Соколов. – 2-е изд., перераб. и доп. – М.: ФОРУМ, 2008. – 288 с.: ил. – (Профессиональное образование).

5. Г60 Системы управления базами данных: Учеб. пособие.. – М.: ФОРУМ: ИНФРА-М, 2006. – 432с.: ил. – (Профессиональное образование).

#### **Интернет-ресурсы:**

1. http://www.metod-kopilka.ru/ Методическая копилка учителя информатики.

2. http://nsportal.ru/ Электронные презентации, их использование.

3. http://videouroki./ Видеоуроки в сети Интернет.

4. http://po-teme.com.ua/ Сборник практических работ по информатике.

5. Ж85 МУЛЬТИМЕДИЙНЫЕ ТЕХНОЛОГИИ [Электронный ресурс] : учеб. пособие : самост. учеб. электрон. изд. / Ю.А.Жук; Сыкт. лесн. ин-т. – Электрон. дан. – Сыктывкар : СЛИ, 2012. – Режим доступа:

http://lib/sfi/komi/com. - Загл. с экрана.

#### **4 КОНТРОЛЬ И ОЦЕНКА РЕЗУЛЬТАТОВ ОСВОЕНИЯ УЧЕБНОЙ ДИСЦИПЛИНЫ**

Контроль и оценка результатов освоения учебной дисциплины осуществляется преподавателем в процессе проведения практических занятий и лабораторных работ, тестирования, а также выполнения обучающимися индивидуальных заданий, проектов, исследований.

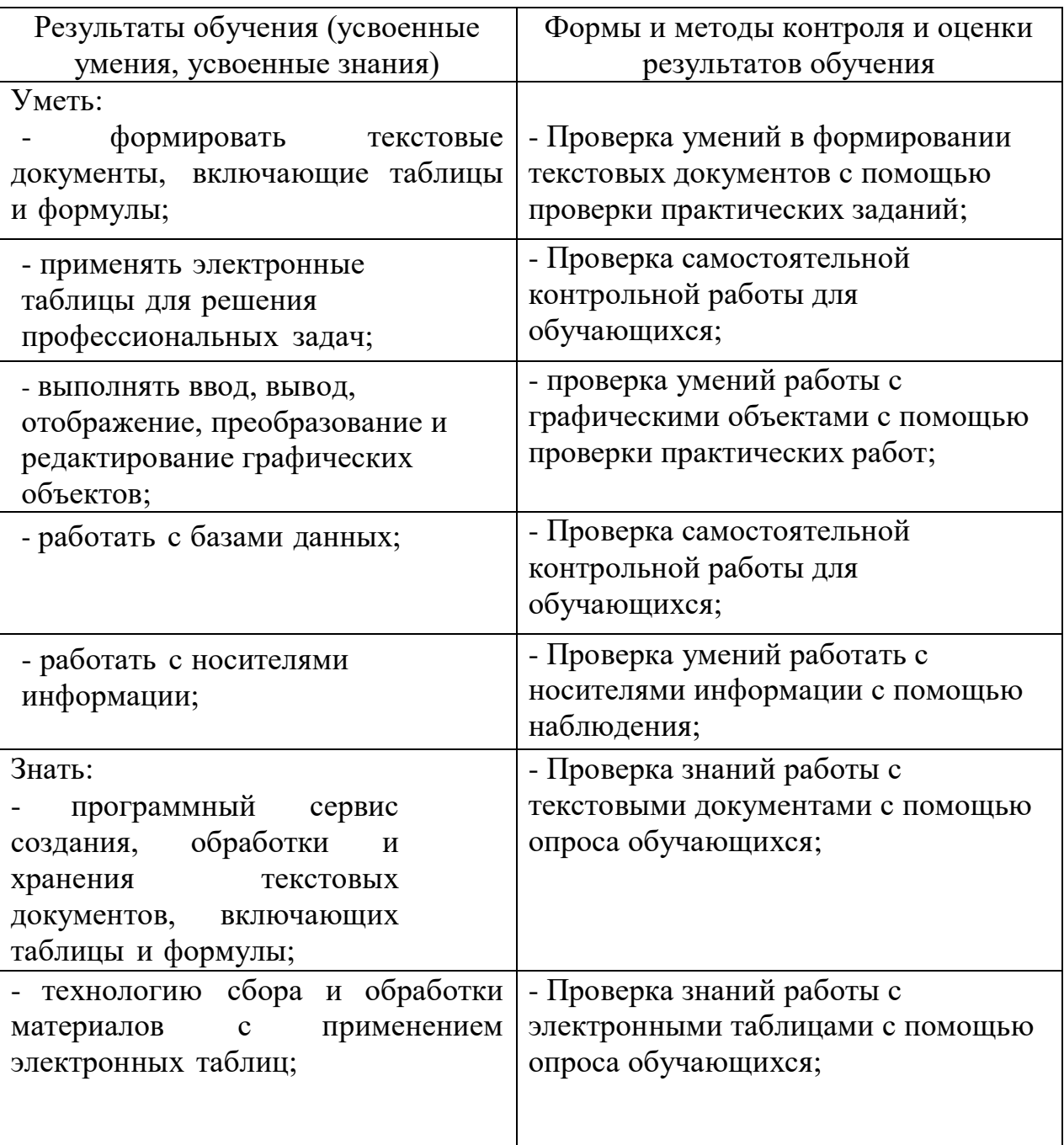

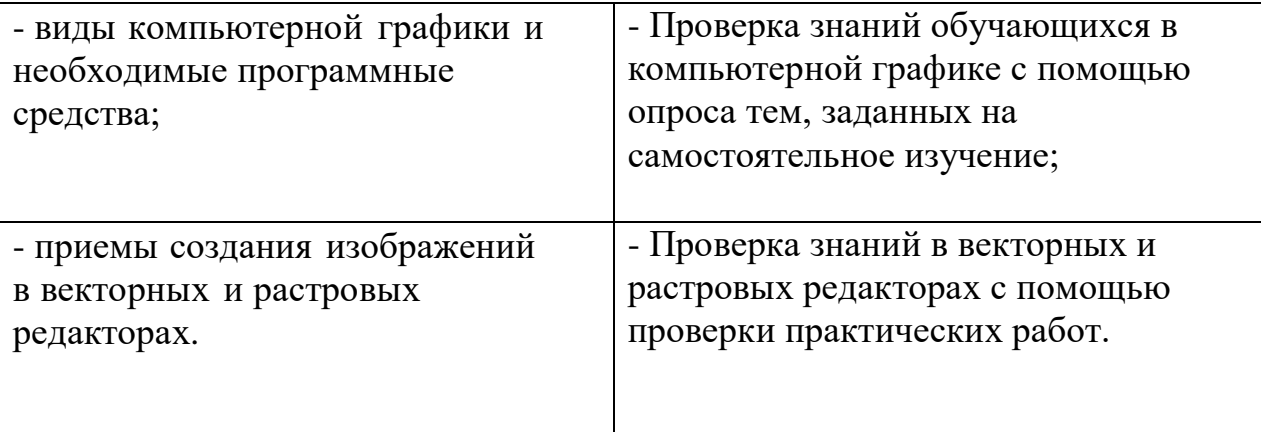